## <span id="page-0-0"></span>CUDA Threads

[Mark Greenstreet](http://www.cs.ubc.ca/~mrg)

[CpSc 418](http://www.ugrad.cs.ubc.ca/~cs418) – [Mar. 7,](https://en.wikipedia.org/wiki/March_7) [2016](https://en.wikipedia.org/wiki/2016)

- [Threads organization: grids, blocks, threads, and warps.](#page-1-0)
- **•** [Synchronization](#page-12-0)
- [Examples](#page-13-0)

Thread organization: grids, blocks and threads

- <span id="page-1-0"></span>• Lots of nVidia jargon here.
	- $\triangleright$  When a kernel is launched, it creates an array of threads.
	- **Fig.** This array is called a **grid**.
- A grid is organized as an array of **blocks**
- Each block is an array of **threads**
- Why so many details?
	- $\triangleright$  Switching between blocks is done (I infer) by software in the GPU.
	- $\triangleright$  Switching between threads in a block is done by hardware.
	- $\triangleright$  By distinguishing blocks from threads, the CUDA model exposes the performance issues to the programmer.

## A grid is an array of blocks

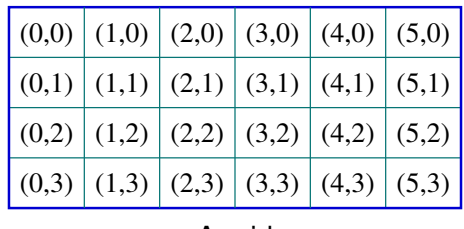

A grid

- Blocks are scheduled by the GPU **software**.
- Blocks can be arranged as a 1D or 2D array.
- There can be **lots** of blocks:
	- Each dimension can be up to  $2^{16} = 65536$ .

# Each block is an array of threads

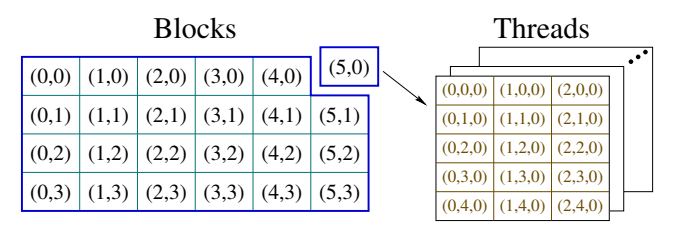

Where do they put all those threads?

- Threads are scheduled by the GPU **hardware**.
- Threads can be arranged as a 1D, 2D, or 3D array.
- There are a limited number of threads per block:
	- $\triangleright$  The total number of threads (product of all dimensions) is at most 256 to 1024, depending on the GPU.

# Threads and blocks: launching a kernel

• Let's say we have:

```
_qlobal_ void kernel_fun(args)
```
To launch this kernel, we execute a statement like:

```
kernel fun<<<dimGrid, dimBlock>>>(actuals);
```
where

- ► *dimGrid* is specifies the dimension(s) of the grid (an array of blocks):
	- $\star$  *dimGrid* can be an int, in which case the array is one dimensional of that size.
	- **★** or, *dimGrid* can be a dim3, for example:

dim3(6,4,1)

- $\star$  The last component of the  $\dim 3$  is the z-dimension, which is ignored when describing a grid. To avoid confusion, the standard practice it to use a value of 1.
- $\rightarrow$  *dimBlock* is specifies the dimension(s) of each block (an array of threads):
	- $\star$  *dimGrid* can be an int or a dim3.
	- ★ If *dimGrid* is a dim3, all three dimensions are used.

# Threads and blocks: within a kernel

- With a kernel, CUDA-C provides four variables to determine the position of a thread within the grid: blockDim, blockIdx, threadDim, and threadIdx.
- $\bullet$  blockDim. x and blockDim. y give the size of the grid in the xand  $v$ -dimensions.
- $\bullet$  threadDim.x, threadDim.y, and threadDim.z give the size of each block.
- blockIdx.x and blockIdx.y give the indices of the thread's block within the grid. Note that:
	- $\triangleright$  0  $\leq$  blockIdx.  $x <$  BlockDim. x, and
	- $\triangleright$  0  $\leq$  blockIdx.y  $\leq$  BlockDim.y.
- $\bullet$  Likewise, threadIdx.x, threadIdx.y, and threadIdx.z give the indices of the thread within its block.
- Because the size of blocks are limited, it is common to use code such as:

```
uint my_idx = blockDim.x*blockIdx.x + threadIdx.x;
to combine the block and thread indices into a single index.
```
## Bounds checking: launching kernels

- Consider executing  $k$ ernel fun on an array of n elements.
- Because n might be large, we'll use  $n/256$  blocks of 256 threads.
	- $\triangleright$  THINK: what if n is not a multiple of 256?
	- $\triangleright$  We'll round up to make sure we have enough threads.
- **o** The kernel launch looks like:

```
kernel_fun<<<ceil(n/256.0), 256>>>(n, myArray);
```
- $\blacktriangleright$  Why divide by 256.0 instead of 256?
- $\triangleright$  Why use ceil?

## Bounds checking: in the kernel

#### **•** The kernel launch looks like:

```
kernel_fun<<<ceil(n/256.0), 256>>>(n, myArray);
```
- $\bullet$  THINK: what if n is not a multiple of 256?
	- $\triangleright$  We'll launch more than n threads?
	- For example, if  $n=1000$ , then we'll launch 4 blocks of 256 threads. A total of 1024 threads.
	- $\triangleright$  What will the last 24 threads do?

#### • Add a test:

```
uint my_idx = blockDim.x*blockIdx.x + threadIdx.x;
if(my_idx \langle n \rangle {
    ...
}
```
# Warps

- Warps refer to how the hardware executes threads.
	- $\triangleright$  The programmer writes code with grid consisting of blocks of threads.
	- I You can write **correct** code without paying attention to warps.
	- $\triangleright$  But you need to think about warps to write  $fast$  code.
- Each streaming multiprocessor (SM) in the GPU executes threads in SIMD fashion.
	- $\triangleright$  A warp is a collection of threads that execute together on the same SM.
- Why we care:
	- It helps performance to make the number of threads in a block a multiple of the warp size.
	- $\blacktriangleright$  Thread divergence is an issue when different threads in the same warp follow different control paths.
- Etymology: "warp" is a term from weaving:

*"the threads on a loom over and under which other threads (the weft) are passed to make cloth"*

From the *New Oxford American Dictionary* (on my laptop).

# A Warped Example: Reduce (part 1 of 2)

- Consider a reduce of an array,  $data$ , of n elements using  $n/2$ threads. Assume  $n$  is power of 2.
- Simple code:

```
for(int stride = 1; stride < n; stride += stride) {
   if((my\_idx \& (stride-1)) == 0)data[2*mv_idx] += data[2*mv_idx + stride];\text{Lsynchreads} (); slide 13}}
```
- Consider  $n = 16$ 
	- First iteration, for i in  $0, ..., 7$ , data $[2 \star i]$  += data $[2 \star i]$ +1. Now, all the even indexed elements have their sum with their odd counterpart.
	- ▶ Second iteration, for i in 0, 2, 4, 6, data  $[2 \times i]$  += data  $[2 \times i]$ +2. All elements with indices that are multiples of four, have their sum with the next three elements.
	- Inity Third iteration leads with data  $[0]$  and data  $[8]$  holding sums for their halves of the array.
	- $\blacktriangleright$  The fourth iteration puts the complete sum into data [0].
- What if  $n == 1024$ ? See the next slide.

A Warped Example: Reduce (part 2 of 2)

#### $\bullet$  What if n==1024?

- $\triangleright$  We have 512 threads: 16 warps of 32 threads.
- $\blacktriangleright$  In the first iteration, all threads are active.
- In the next iteration, each warp has 16 active threads the GPU has to execute the code for all 16 warps, even though half the threads do nothing.
- In subsequent iterations, the warps are more and more poorly utilized.
- We would like to pack the busy threads into the minumum number of warps.

### Faster Warps

```
for(int stride = n/2; stride > 0; stride >>= 1) {
   if(my idx < stride)
      data[my_idx] += data[my_idx] + stride;__syncthreads();
}
```
- Consider  $n = 1024$ .
- $\bullet$  In the first iteration, there are 16 active warps all threads in each warp are busy.
- In the second iteration, there are 8 active warps all threads in each active warp are busy.
- $\bullet$  Similarly, for the 3<sup>rd</sup> through 5<sup>th</sup> iterations:
	- $\blacktriangleright$  The number of active warps decreases.
	- $\blacktriangleright$  All threads in each active warp are busy.
- <span id="page-12-0"></span> $\bullet$  The reduce example used  $\text{Ly}$  intertance (): all the threads in the block must execute this statement before any continue beyond it.
	- $\triangleright$  Be very careful about thread divergence.
	- $\triangleright$  All threads in the block must meet at the barrier.
	- **Fig.** They must all meet at the **same** barrier.
- We'll cover synchronization in more detail on March 9.

### Some examples

<span id="page-13-0"></span>See [examples.cu.](http://www.ugrad.cs.ubc.ca/~cs418/2015-2/lecture/03-07/examples.cu)

### **Preview**

**March 9: Synchronization and Scheduling** Reading: Kirk & Hwu, Chapter 4. **March 11: The GPU Memory Model 1** Reading: Kirk & Hwu, Chapter 5. **March 14: The GPU Memory Model 2** Reading: Kirk & Hwu, Chapter 5. **March 16: GPU Performance 1** Reading: Kirk & Hwu, Chapter 6. **March 18: GPU Performance 2** Reading: Kirk & Hwu, Chapter 6. **March 21: Parallel Sorting** Reading: TBD. But of course, we'll adjust this as we go.

### <span id="page-15-0"></span>**Review**

- <span id="page-15-1"></span>• In CUDA, what is a grid, a block, and thread?
- Why does CUDA allow millions of thread blocks but only 256 to 1024 threads per block?
- How does a programmer specify the number of thread blocks and number of threads when launching a CUDA kernel?
- How does a thread determing its position within the thread grid? "global memory" in CUDA programming.
- Why do threads need to check their indices against array bounds?
- What is a warp? Why does it matter?